AutoCAD Crack Free [Updated-2022]

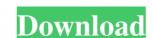

# **AutoCAD With Key Free Download PC/Windows**

Use AutoCAD For Windows 10 Crack to design a model and convert it to DWG format. DWG files are widely used on the desktop publishing and graphics industry. Click here to find out more about DWG (Table of Contents Getting Started Before using AutoCAD, you must install it and become familiar with the user interface. In this tutorial, you learn about what each menu, tool, and command do, and how to use them. You can save time and energy by learning these tools and commands before you start to design. Read more about installing AutoCAD when you first open AutoCAD, the app opens the model, which it was creating, or you can start a new drawing. If you have a previously saved drawing, AutoCAD displays it in the Background panel. You can also open a new drawing by clicking the Open Drawing button. To open an existing drawing, select the Open command from the Windows menu and select the desired drawing. Step 2. Select a Viewer You can use a different viewer to design or view AutoCAD drawings. You can use either the floating or the windowed viewer. You can change the viewer in the View menu. The floating viewer displays the entire drawing area as a separate window, allowing you to work on other drawings simultaneously. The windowed viewer is similar to an application window, but it is resizable. Step 3. Open the Properties Bar You can use the Properties Bar You can use the Properties Bar to set preferences, such as the view of the drawing area and whether to display AutoCAD's ribbon or the menu bar. To open the Properties Bar option. Figure 1. You can open the Properties Bar contains the AutoCAD ribbon and menu. To open the ribbon, click the small arrow in the upper-left corner of the window. Step 4. Select a Coordinate System To create a drawing, you need to define

#### AutoCAD Crack + Download [Updated-2022]

Microsoft Visual Studio provides developers with a C#-based programming language. Through a VS add-on program, Autodesk also provides support for C# in AutoCAD. Some companies provide development services which use AutoCAD as a source code and libraries. Examples include DataXchange Software and Dimension Software. Future Autodesk continues to add to the base functionality and documentation in AutoCAD. They continue to focus on the current products. Autodesk has released "AutoCAD in a Box" for use as an educational or training tool. This program is available in both English and Spanish. Reception An independent group of AutoCAD is the leading 2D drafting software. The list is one of the reasons for the productivity boost provided by AutoCAD. This list also includes reasons for the popularity of AutoCAD, such as the power to quickly create a computer-aided design (CAD) drawing, AutoCAD as ability to generate technical drawings, and its ability to be used for graphic art applications. Autodesk's official site provides an article listing the top 100 reasons to use AutoCAD top 100 most popular features. Autodesk's Advanced Training Tools is available in all AutoCAD editions, from AutoCAD LT to AutoCAD 2014. The Advanced Training Management System, Virtual Classroom, student workbooks, the 2D Drafting Training Module, Video Tutorials, a Searchable Encyclopaedia, a Sample CAD Templates Library, and the product documentation for the title of your choice. Microsoft's Office Web Apps include a web-based version of AutoCAD online. The online version is free for 30 days and after that will charge \$2,000 for one year. An upgrade to the paid version of AutoCAD is necessary to unlock all the features. DGN In addition to the native CAD models, Autodesk developed a graphical data exchange format for CAD files called "DGN". The DGN format was a result of the extension of the architectural model exchange format (AMEP) and came to replace the older DWG format. It has been adopted by a number of other 5b5f913d15

### **AutoCAD Crack + Torrent (Activation Code) For PC**

A young woman jumped to her death from a fifth floor window in central Paris on Friday morning, a spokesperson for the Paris prosecutors' office said. The woman was 22 and from the northern part of Paris, the local public prosecutors' office confirmed. The Paris prosecutor's office said a 22-year-old woman was found dead in the courtyard of a house in the northern part of Paris. Cyril Altmeyer/PA Images via AP It said two people were being sought on suspicion of aggravated murder and that the investigation was in its preliminary stages. The incident has sent shockwaves in the French capital, with many people asking whether mental health problems prompted the young woman to take her own life. Paris police were called to the scene at 9:30 a.m. (0830 GMT). French media reported that a neighbor told them the woman had been suffering from depression and was "extremely fragile," and that she was found by an acquaintance in the courtyard of the home. The Paris prosecutor's office said the woman was found dead on the ground floor of the house. "There were no signs of struggle, there was no risk of finding other bodies, the doors of the house were closed and locked," police spokeswoman Agnes Thibault-Lecuivre told AFP. Residents of the area said they heard screams and saw the woman's body on the ground. "The woman jumped from a fifth floor window," a local shopkeeper said. "It's a large, tall window with no security shutter." The neighbor said the woman had a dog and had recently gotten divorced. Neighbors told French media that the woman had mental health problems. Alarm over suicide Many people were shocked by the news. "This is terrible news," said Viviane Cyr, a young woman who works in a nearby post office. "We're all stunned. It's such a tragedy." "It's terrible. I work near the place, I didn't know anything about it," said

## What's New in the AutoCAD?

There are many types of markups you can create, and you can now incorporate all of them in one easy way: As a PDF or Microsoft Word document, an image or video, or from a barcode, QR code, URL, or WAC file. You can even import existing drawings from DWG format that you want to make changes to. AutoCAD has many commands for sending feedback and comments, including the MARKUP command that can be used to send simple text comments or draw other drawings. With the MARKUP command, you can have your drawing import feedback from a printed paper or PDF (printing from AutoCAD); from a video; from a barcode, QR code, or WAC file; or from an image or a file with a URL, a path to an AutoCAD file, or a direct link to another drawing. Drawings loaded from WAC files cannot import markups, and drawings loaded from DWG files cannot import markups that are in a vector format (like SVG). Up to four markups can be imported at a time, and you can edit each markup in a new drawing in one place, side-by-side with the original drawing. AutoCAD will load that file, and AutoCAD will load that file, and AutoCAD will load that file, and AutoCAD will load that file, and AutoCAD will load that file, and AutoCAD will releases. Drag and drop text and objects from other drawings created in the newer drawings created in the newer drawing environment to DWG, DXF, DWF, or PDF format to recreate drawings from older releases. Drag and drop groups and subgroups. The drag preview feature allows you to preview what will be dropped, and you can drag any objects in the preview, including groups and subgroups. Double-click to select: You can double-click an object to select it. When you double-click an object when you

# **System Requirements:**

-Mac OS X (10.6 or higher) -Linux (Ubuntu, Fedora, etc) -For Windows users, you can use PlayOnMac -There is no requirement for the capacity of the storage (1GB or more will do). -Game data cannot be shared across different people. -The versions of the game and the operating systems must be the same. -The input method of the game is the

https://www.gruppochronos.it/autocad-24-2-crack-product-key-full-3264bit-2022/

http://bariatric-club.net/?p=10233

https://touristguideworld.com/autocad-crack-patch-with-serial-key-x64/

https://socialcaddiedev.com/autocad-2021-24-0-activation-code-with-keygen-download-updated-2022/

http://f1groupconsultants.com/autocad-24-1-crack-download-3264bit-latest-2022/

https://volektravel.com/wp-content/uploads/2022/06/AutoCAD-6.pdf https://www.hellodanes.com/wp-content/uploads/2022/06/AutoCAD-4.pdf

https://www.zerovi.it/autocad-crack-free-download-latest-2022-2/

https://ilpn.ca/?p=3977

http://jonotartvnews.com/?p=24696

https://hulpnaongeval.nl/wp-content/uploads/AutoCAD-5.pdf https://brandyallen.com/2022/06/07/autocad-serial-key-free-2022/

https://scrolllinkupload.s3.amazonaws.com/upload/files/2022/06/SzgTWINxkJ5OdPFX27fa 07 a10dfc35ce40b020c78cb5d0db046e24 file.pdf

https://mrcskin.nl/2022/06/07/autocad-activation-key-updated-2022/ https://www.dominionphone.com/autocad-with-license-code-free-download-for-pc-updated-2022/

https://www.praxisforum-online.de/wp-content/uploads/2022/06/AutoCAD.pdf

http://bursa.otomotifbali.com/advert/autocad-crack-free-download-macwin-updated-2022/

https://social.halvsie.com/upload/files/2022/06/ZfFN7HFjOxjHIAJ3NnVj 07 fa2823936e7380b4df32f3455c386acf file.pdf

https://midatlanticherbaria.org/portal/checklists/checklist.php?clid=67948

https://saveourdate.online/wp-content/uploads/2022/06/stonisk.pdf